## Getting a Child Object by Name from a Parent Object

Orx provides a pair of functions for finding objects in an object hierarchy by name. The two functions are orxObject\_FindChild and orxObject\_FindOwnedChild. These functions will filter out any camera or spawner and retrieve the child matching the provided path.

## **Paths**

Paths are composed by object names separated by .. A wildcard can be used \* instead of a name to find children at any depth inside the hierarchy, using depth-first search. Lastly, C subscript syntax, [N], can be used to access the N+1th (indices are 0-based) object matching the path until there.

## For example:

- orxObject\_FindChild(pstObject, "Higher.Lower"); will find the first child named Lower of the first child named Higher of pstObject
- orxObject\_FindChild(pstObject, "Higher.\*.Deep"); will find the first object named Deep at any depth (depth-first search) under the first child named Higher of pstObject
- orxObject\_FindChild(pstObject, "\*.Other[2]"); will find the third object named Other at any depth under pstObject (depth-first search)
- orxObject\_FindChild(pstObject, "Higher.[1]"); will find the second child (no matter its name) of the first child named Higher of pstObject

From:

https://wiki.orx-project.org/ - Orx Learning

Permanent link:

https://wiki.orx-project.org/en/examples/objects/get\_child\_object\_by\_name

Last update: 2024/04/20 16:47 (12 months ago)

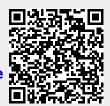